http://www.tutorialspoint.com

Copyright © tutorialspoint.com

This section presents you various set of Mock Tests related to **JUnit Framework**. You can download these sample mock tests at your local machine and solve offline at your convenience. Every mock test is supplied with a mock test key to let you verify the final score and grade yourself.

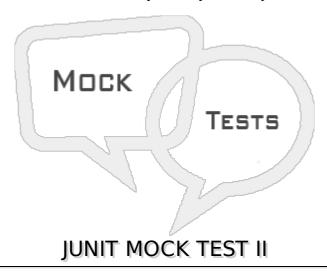

### Q 1 - Which of the following annotation causes that method run once after all tests have finished?

- A @Test
- B @After
- C @BeforeClass
- D @AfterClass

### Q 2 - Which of the following is correct about JUnit execution procedure?

- A First of all method annotated as @BeforeClass execute only once.
- B Lastly, the method annotated as @AfterClass executes only once.
- C Method annotated as @Before executes for each test case but before executing the test case.
- D All of the above.

#### Q 3 - Which of the following is correct about JUnit execution procedure?

- A Method annotated as @After executes for each test case but after the execution of test case.
- B In between method annotated as @Before and method annotated as @After each test case executes.
- C Both of the above.
- D None of the above.

### Q 4 - Which of the following is correct about org.junit.JUnitCore class?

A - The test cases are executed using JUnitCore class.

- B JUnitCore is a facade for running tests.
- C It supports running JUnit 4 tests, JUnit 3.8.x tests, and mixtures.
- D All of the above.

#### Q 5 - Which of the following is correct about org.junit.JUnitCore class?

- A The test cases are executed using JUnitCore class.
- B JUnitCore is a facade for running tests.
- C It supports running JUnit 4 tests, JUnit 3.8.x tests, and mixtures.
- D All of the above.

## Q 6 - Which of the following method of Assert class checks that two primitives/Objects are equal?

- A void assertEqualsbooleanexpected, booleanactual
- B void assertbooleanexpected, booleanactual
- C void assertCheckbooleanexpected, booleanactual
- D void assertChecksbooleanexpected, booleanactual

### Q 7 - Which of the following method of Assert class checks that a condition is true?

- A void assertbooleancondition
- B void assertTruebooleancondition
- C void assertCheckbooleancondition
- D void assertChecksbooleancondition

### Q 8 - Which of the following method of Assert class checks that a condition is false?

- A void assertbooleancondition
- B void assertFalsebooleancondition
- C void assertCheckbooleancondition
- D void assertChecksbooleancondition

#### Q 9 - Which of the following method of Assert class checks that an object isn't null?

- A void assertObjectobject, booleantoCheckAsNull
- $B-void\ assert Check \textit{Objectobject}, \textit{booleantoCheck} \textit{AsNull}$
- C void assertNotNullObjectobject
- D void assertChecksObjectobject, booleantoCheckAsNull

### Q 10 - Which of the following method of Assert class checks that an object is null?

- A void assertObjectobject, booleantoCheckAsNull
- B void assertCheckObjectobject, booleantoCheckAsNull
- C void assertNullObjectobject
- D void assertChecksObjectobject, booleantoCheckAsNull

## Q 11 - Which of the following method of Assert class checks if two object references point to the same object?

- A void assertObjectexpected, Objectactual
- B void assertCheckObjectexpected, Objectactual
- C void assertSameObjectexpected, Objectactual
- D void assertChecksObjectexpected, Objectactual

## Q 12 - Which of the following method of Assert class checks if two object references are not pointing to the same object?

- A void assertObjectexpected, Objectactual, booleanisSame
- B void assertCheckObjectexpected, Objectactual, booleanisSame
- C void assertNotSameObjectexpected, Objectactual
- D void assertChecksObjectexpected, Objectactual, booleanisSame

## Q 13 - Which of the following method of Assert class checks whether two arrays are equal to each other?

- A void assertObject[]expectedArray, Object[]resultArray, booleanisSame
- B void assertCheckObject[]expectedArray, Object[]resultArray, booleanisSame
- C void assertArrayEqualsObject[]expectedArray, Object[]resultArray
- D void assertChecksObject[]expectedArray, Object[]resultArray, booleanisSame

#### Q 14 - Which of the following method of Assert class fails a test with no message?

- A void assertChecksbooleanpass
- B void assertCheckbooleanpass
- C void assertbooleanpass
- D void fail

# Q 15 - Which of the following method of TestCase class counts the number of test cases executed by runTestResultresult?

A - int countTestCases

- B int executedTestCases
- C int getTestCaseCount
- D int testCases

# Q 16 - Which of the following method of TestCase class creates a default TestResult object?

- A TestResult getTestResult
- B TestResult createResult
- C TestResult getTestResultInstance
- D TestResult testResult

#### Q 17 - Which of the following method of TestCase class gets the name of a TestCase?

- A String getTestName
- B String getNameOfTest
- C String getName
- D String getTestCase

# Q 18 - Which of the following method of TestCase class runs a test, collecting the results with a default TestResult object?

- A TestResult runTestCase
- B TestResult runTest
- C TestResult runTestAndSave
- D TestResult run

### Q 19 - Which of the following method of TestCase class runs the test case and collects the results in TestResult?

- A void runTestCase TestResultresult
- B void runTest TestResultresult
- C void runTestAndSave TestResultresult
- D void run TestResultresult

### Q 20 - Which of the following method of TestCase class sets the name of a TestCase?

- A void setTestName
- B void setNameOfTest
- C void setName
- D void setTestCase

## Q 21 - Which of the following method of TestCase class sets up the fixture, for example, open a network connection?

- A void setTestName
- B void setUp
- C void setUpFixture
- D void setTestCase

## Q 22 - Which of the following method of TestCase class tears down the fixture, for example, close a network connection?

- A void tearDownTestName
- B void tearDown
- C void tearDownFixture
- D void tearDownTestCase

### Q 23 - Which of the following method of TestResult class adds an error to the list of errors?

- A void addErrorTesttest, Throwablet
- B void addErrorTesttest, Errort
- C void addErrorTesttest, Exceptiont
- D void addErrorTesttest, TestErrort

### Q 24 - Which of the following method of TestResult class adds a failure to the list of failures?

- A void addFailureTesttest, Errort
- B void addFailureTesttest, AssertionFailedErrort
- C void addFailureTesttest, Exceptiont
- D void addFailureTesttest, Throwablet

## Q 25 - Which of the following method of TestResult class informs the result that a test was completed?

- A void showResultTesttest
- B void getResultTesttest
- C void endTestTesttest
- D void startTestTesttest

### ANSWER SHEET

| <b>Question Number</b> | Answer Key |
|------------------------|------------|
| 1                      | D          |
| 2                      | D          |
| 3                      | С          |
| 4                      | D          |
| 5                      | D          |
| 6                      | Α          |
| 7                      | В          |
| 8                      | В          |
| 9                      | С          |
| 10                     | С          |
| 11                     | С          |
| 12                     | С          |
| 13                     | С          |
| 14                     | D          |
| 15                     | Α          |
| 16                     | В          |
| 17                     | С          |
| 18                     | D          |
| 19                     | D          |
| 20                     | С          |
| 21                     | В          |
| 22                     | В          |
| 23                     | Α          |
| 24                     | В          |
| 25                     | С          |

Processing math: 100%